## **WACKER**

## **PDF417 für Wareneingangsbuchung**

PDF417 = Vorspann Aktion WEBestDaten Nachspann

Vorspann = [)><sup>R</sup>s06<sup>G</sup>s<br>Aktion = 1Z01<sup>G</sup>s

WEKopfdaten = WEKopfdaten {WEPositionsdaten} {WEKopfdaten {WEPositionsdaten}}

WEKopfdaten = Bestellnummer [Lieferscheinnummer] [BruttogewichtKG] [Spedition]

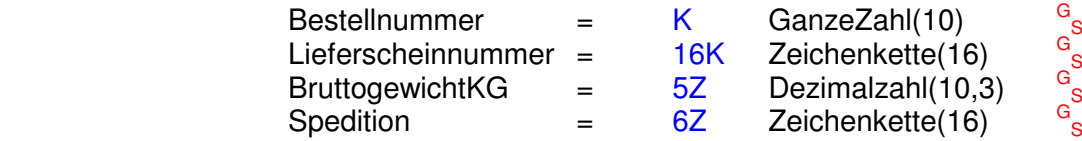

WEPositionsdaten = BestellPosNr [LiefPosNr] [Preisdaten] EndliefKZ [Identnummer] Mengendaten {Mengendaten}

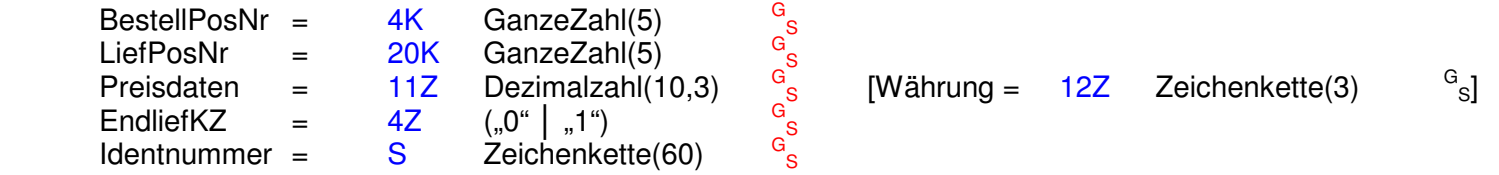

Mengendaten = [ChargenNr] [Liefercharge] Liefermenge [Mindesthaltbarkeitsdatum] [Herstelldatum]

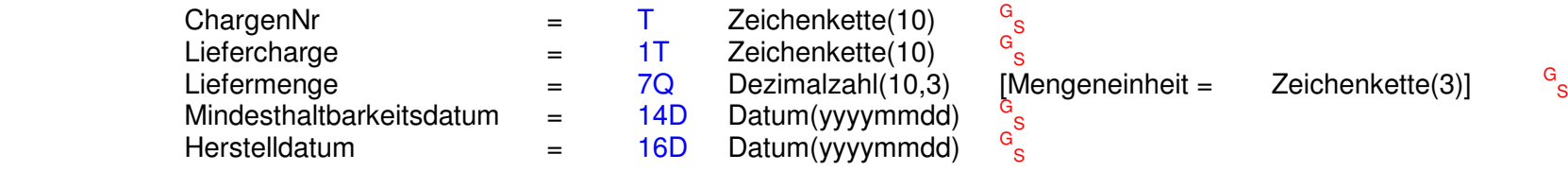

Nachspann  $=$   $R_{S}^{ROT}$ 

## **WACKER**

Beispielcode:

1.  $[$ )> ${}^{R}S06{}^{G}S1}Z01{}^{G}SK9100123456{}^{G}S16K123456{}^{G}S4K00010{}^{G}S4}Z0GS7Q1{}^{G}SS}S$ 

Mindestangaben für den Wareneingang: Bestellnummer, Lieferscheinnummer, Bestellposition, Endlieferkennzeichen, Menge

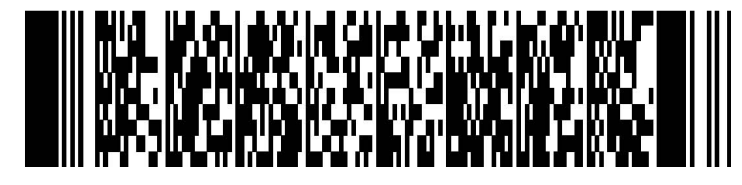

2.  $[ ) \times \text{}^{F_{\text{S}}}06^{\text{G}_{\text{S}}}1Z01^{\text{G}_{\text{S}}} \text{K}9100123456^{\text{G}_{\text{S}}}16\text{K}123456^{\text{G}_{\text{S}}}5Z15,000^{\text{G}_{\text{S}}}6Z\text{S} \text{chenker}^{\text{G}}_{\text{S}}\ \text{4K00010^{\text{G}_{\text{S}}}20\text{K}00010^{\text{G}_{\text{S}}}11Z2,500^{\text{G}_{\text{S}}}12Z\text{EUR}^{\text{G}_{$ 

Kompletter Code mit 2 Positionen (keine Zeilenumbrüche)

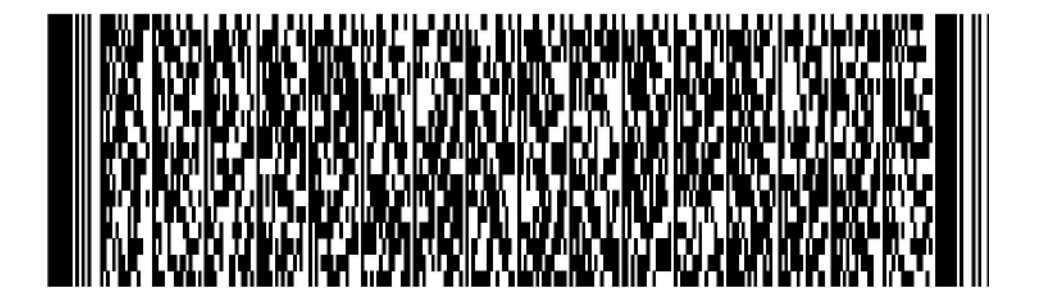

## **WACKER**

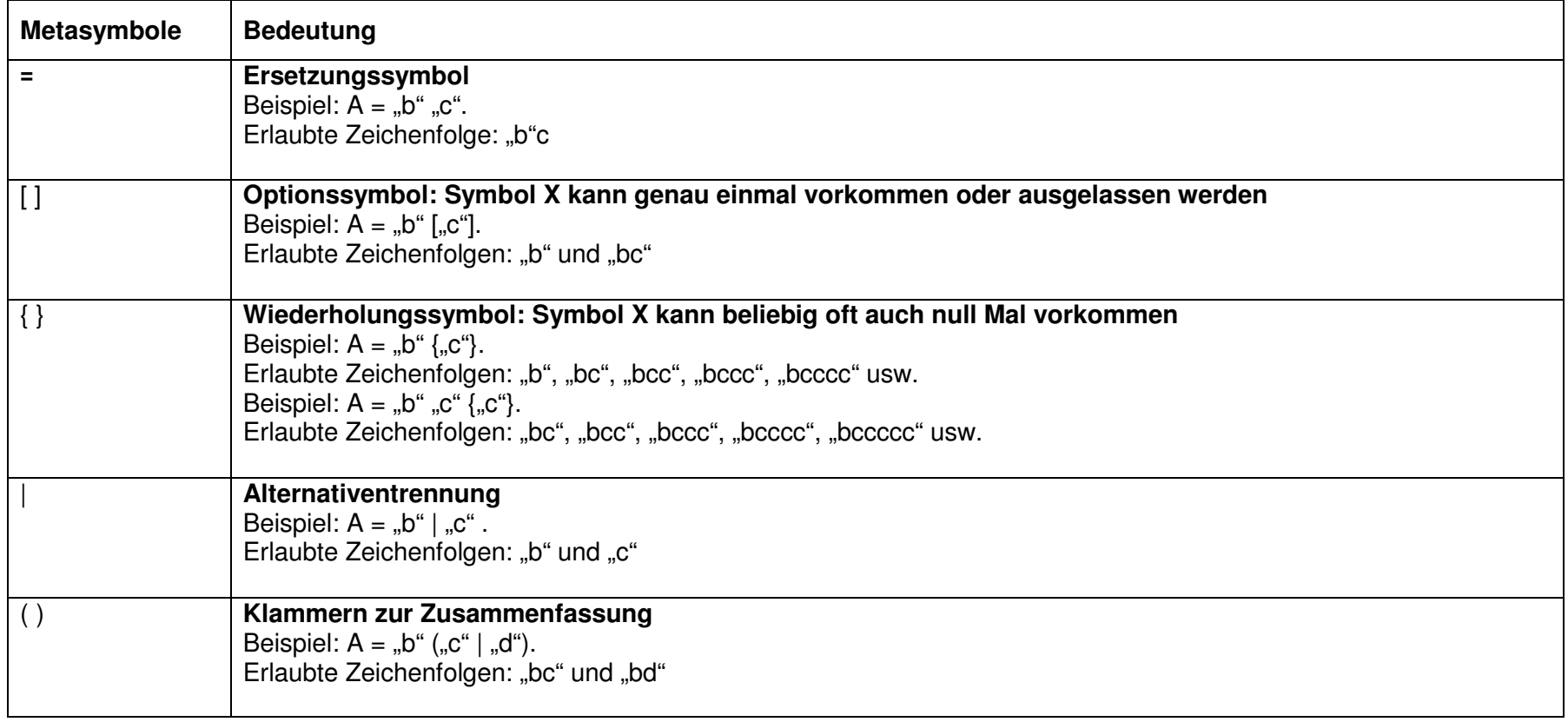

Achtung: G<sub>SR</sub>EOT sind Steuerzeichen des ASCII-Zeichensatzes und bedeuten:

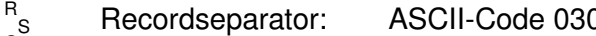

- G <sup>r'</sup>s Recordseparator: ASCII-Code 030<br><sup>G</sup>s Groupseparator: ASCII-Code 029<br><sup>EOT</sup> End of transmission: ASCII-Code 004
-